## **Создайте и заполните таблицу. Отформатируйте её по образцу:**

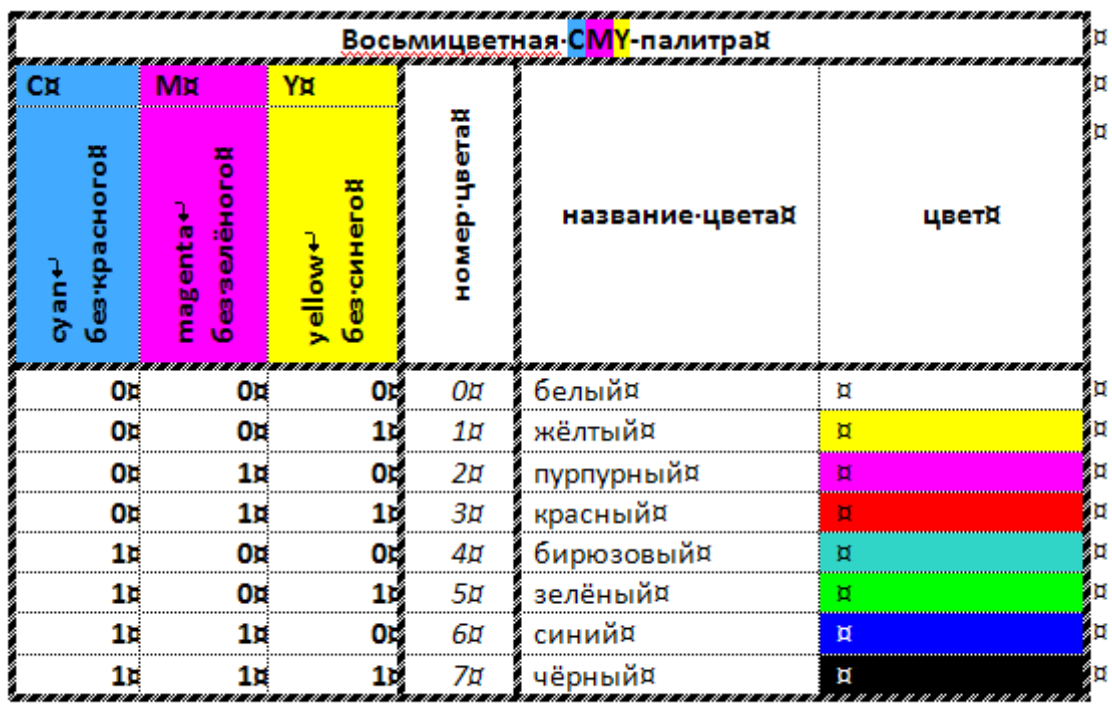